## **СИЛЛАБУС**

## **2021-2022 оқу жылының күзгі семестрі «6М0703 – Ақпараттық жүйелер» білім беру бағдарламасы «7M06113 - IT-менеджмент» білім беру бағдарламасы**

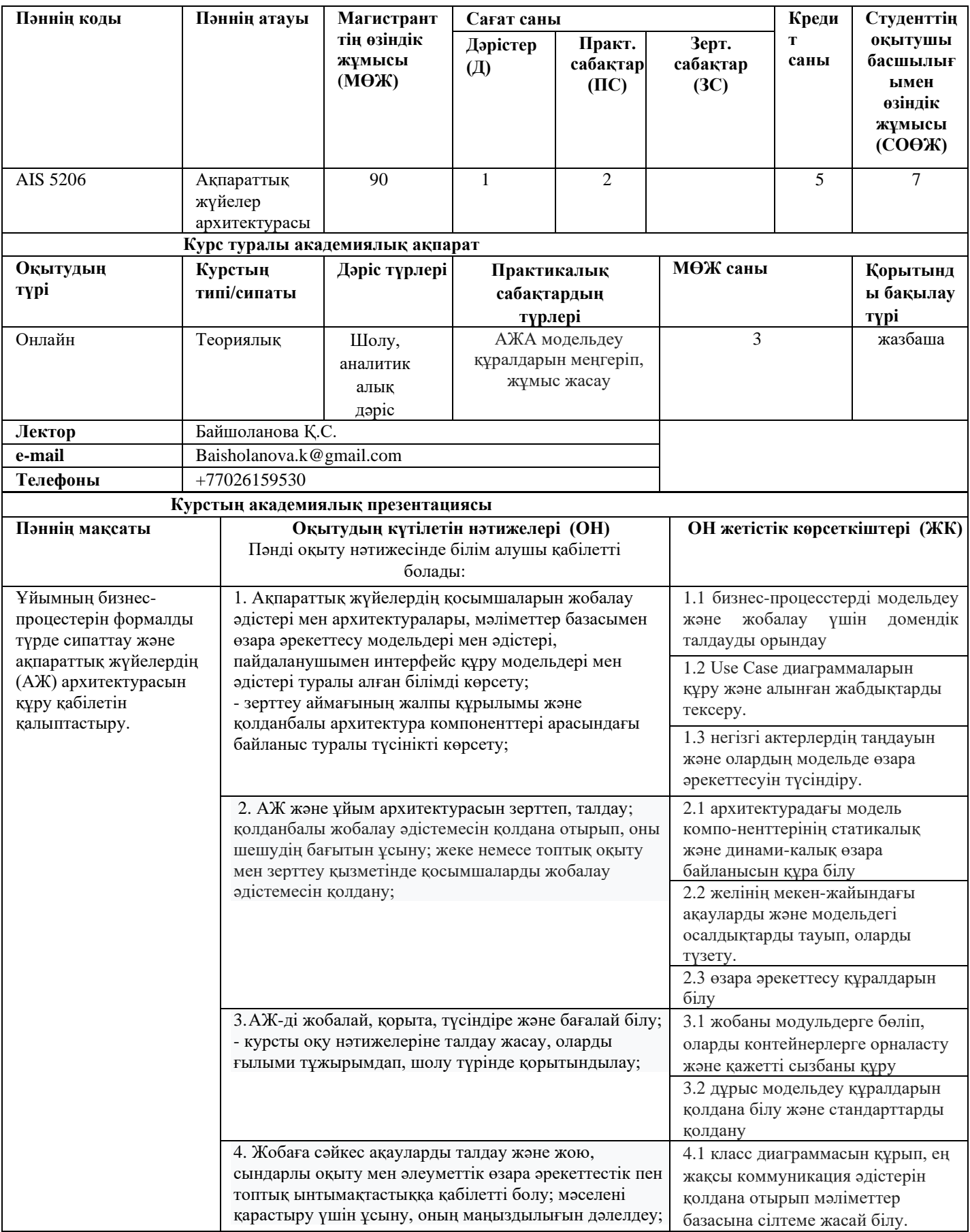

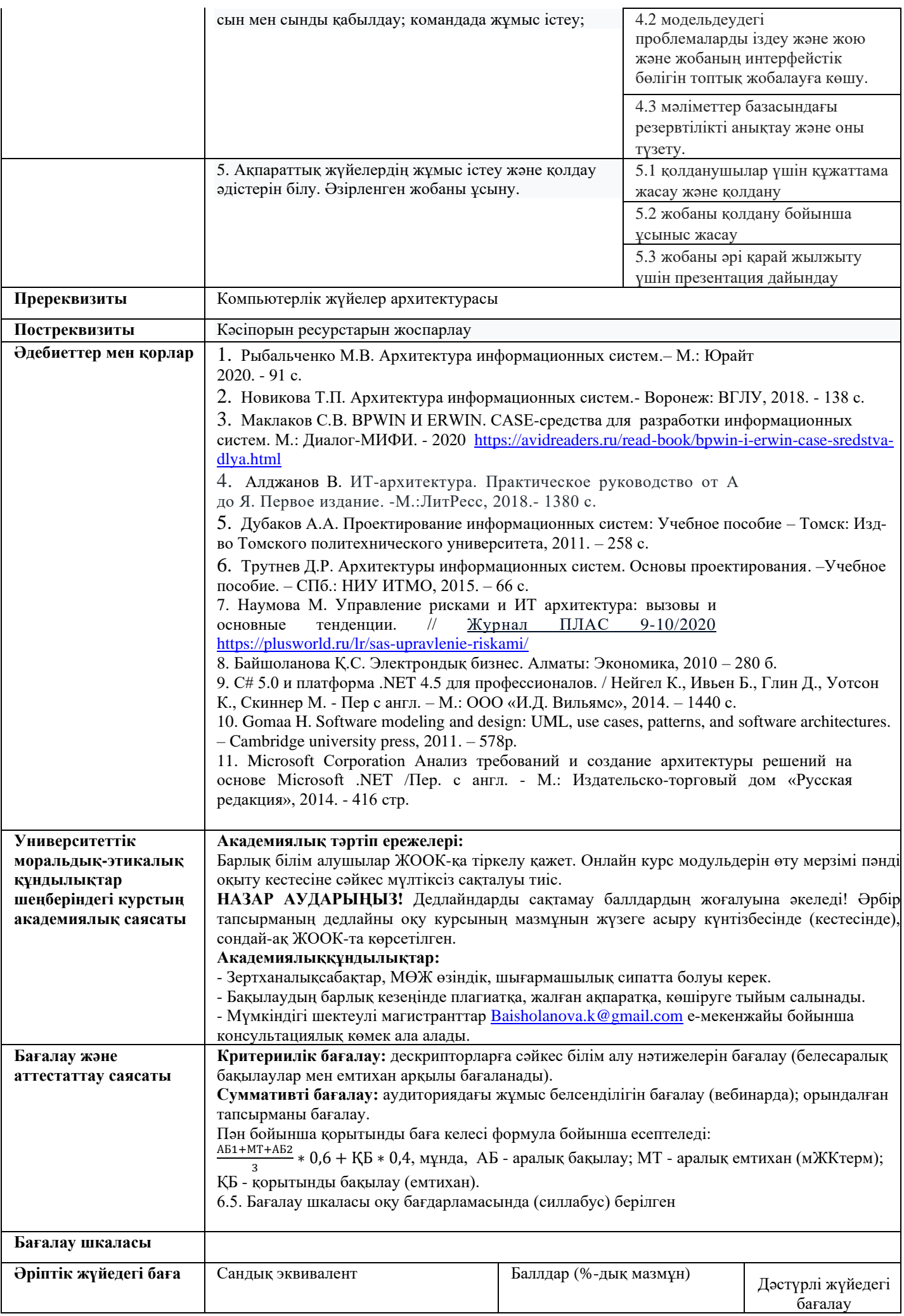

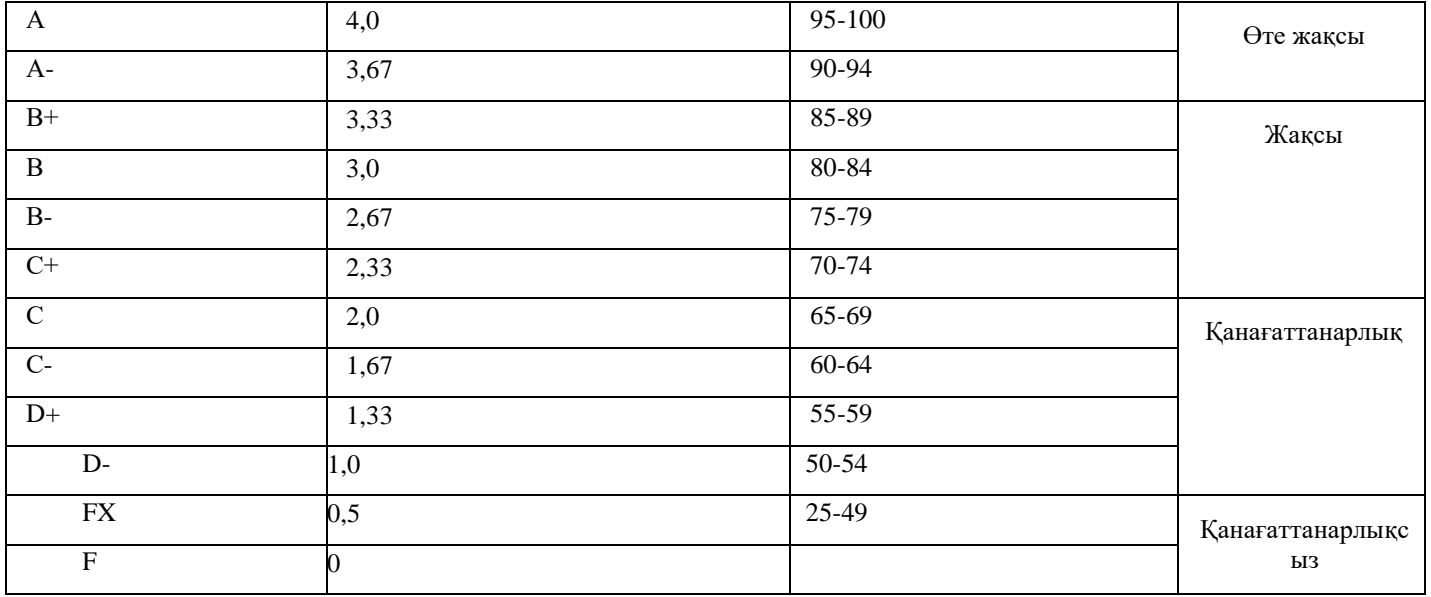

## **ОҚУ КУРСЫНЫҢ МАЗМҰНЫН ЖҮЗЕГЕ АСЫРУ КҮНТІЗБЕСІ (кестесі)**

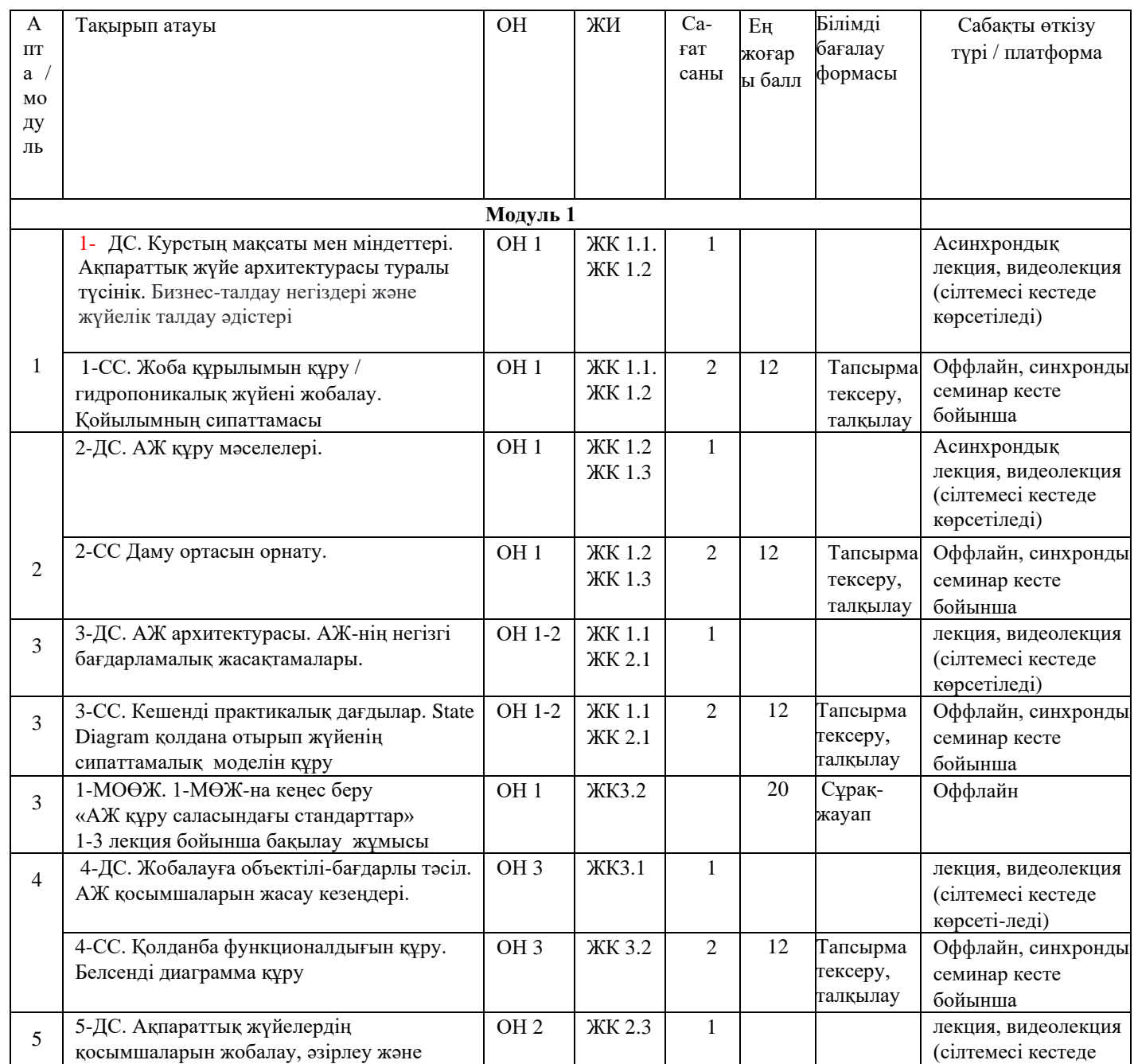

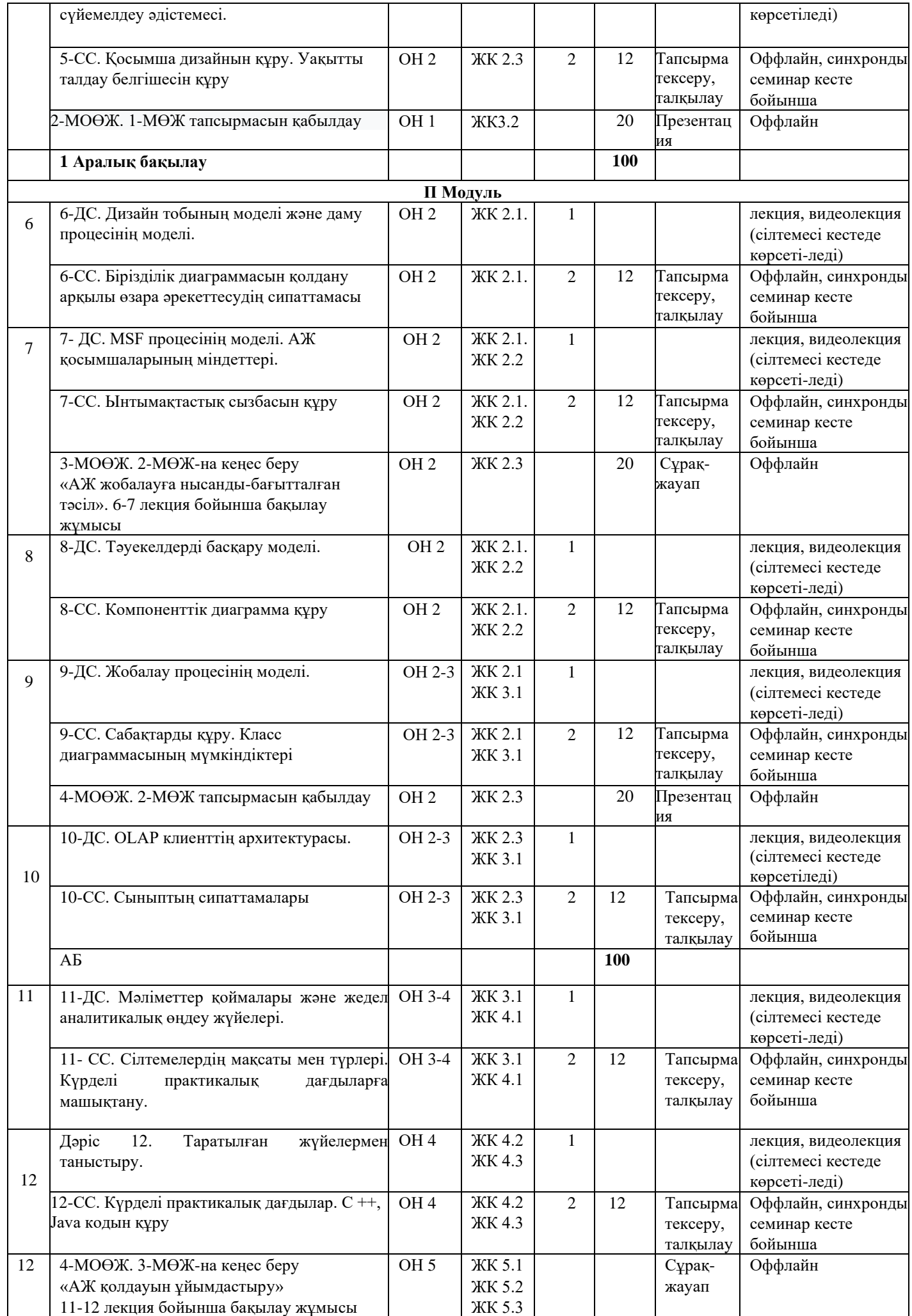

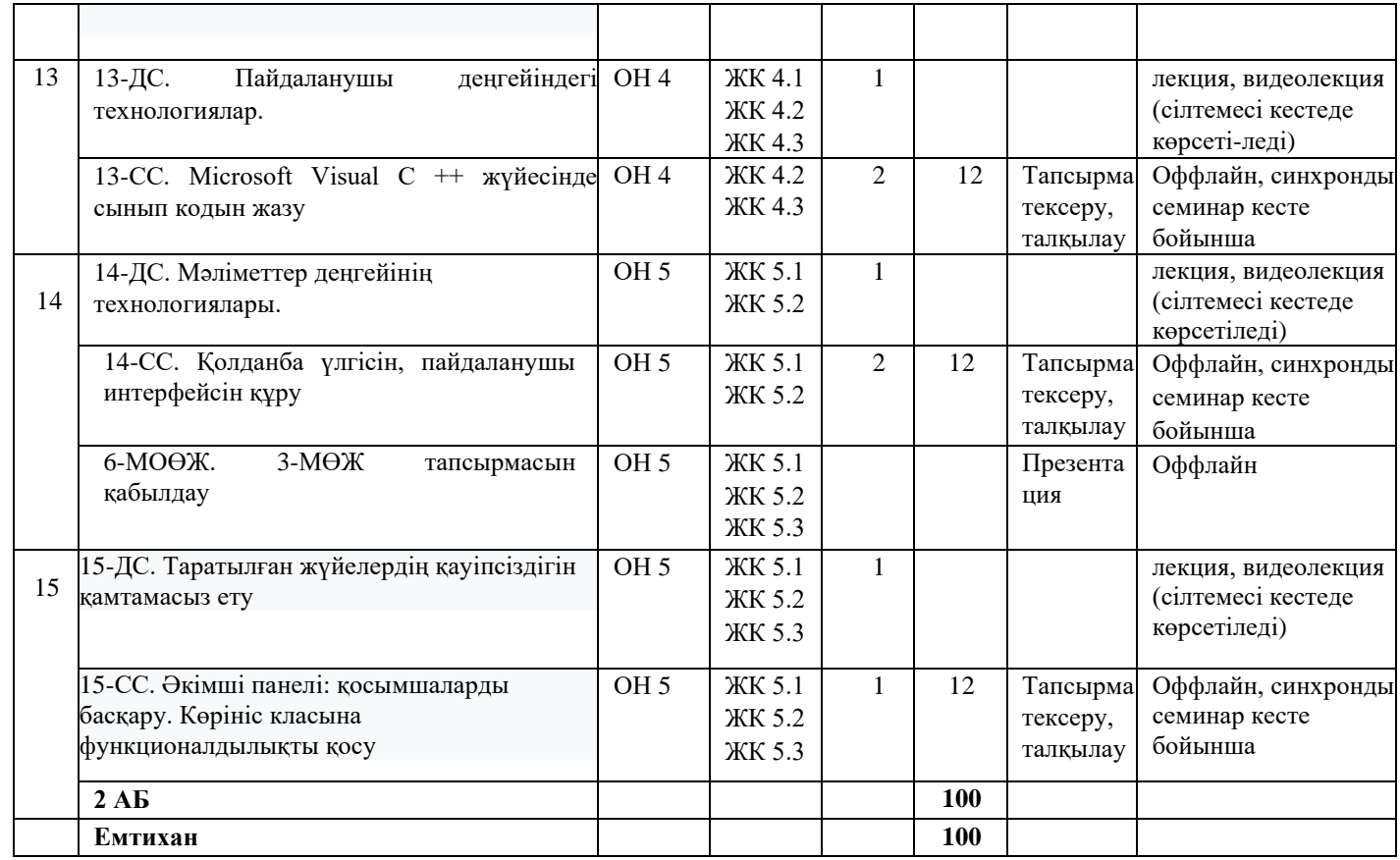

Қысқартулар: ДС – дәріс; CС - семинар; ТЖ - тексеру жұмысы; АБ - аралық бақылау. Ескертулер: Дәрістер формасы: Асинхронды лекция

Семинар формасы: оффлайн

- ТЖ жүргізу формасы: «Универ» жүйесінде студенттерге тапсырмалар жүктеледі, аяқталғаннан кейін (1 сағаттан кейін) студенттер «Универ» жүйесіне, қашықтықтағы курстар қойындысына жауаптары бар файлды тіркейді.

- Барлық курстық материалдар ПОӘКешеніне жүктеледі.

- Әр мерзім аяқталғаннан кейін келесі аптаның міндеттері ашылады.

- АБ-ға арналған тапсырмалар қашықтықтағы курстар топтамасын «Универ» жүйесіне енгізеді.

Методбюро төрағасы Ф.Р.Гусманова

Кафедра меңгерушісі Ш.Ж.Мусиралиева

Декан Б.А.Урмашев

Лектор Қ.С. Байшоланова